## **Adobe Photoshop Free Download For Windows 10 Setup Fix**

Installing Adobe Photoshop is not difficult at all. The first thing you will need to do is go to the Adobe website and locate the version of Photoshop that you want to install. When you locate this, you will then be able to download the Adobe Photoshop software. This file will be in a zip or.exe format and will contain the installation instructions and an installer. You can open the zip file and follow the on-screen instructions to install the software. Once the installation is complete, you will then be prompted to set up your software account. You can do this by creating a new account, creating a free account, or by logging in with an existing account. Once this is complete, you can start using the software to edit videos and photos.

## **[CLICK HERE](http://dormister.com/?heartworms=bartosz/UGhvdG9zaG9wIENDIDIwMTkgdmVyc2lvbiAyMAUGh/feasted/chhoda.ZG93bmxvYWR8alQzT1hKNmVYeDhNVFkzTWpVNU1qVTNOSHg4TWpVNU1IeDhLRTBwSUZkdmNtUndjbVZ6Y3lCYldFMU1VbEJESUZZeUlGQkVSbDA)**

The Canvas and Image panels have been enhanced to make it easier to work with your types of images. It now feels more intuitive than ever before. The new canvas is fully customizable and has become an extremely versatile and efficient workspace. In addition, with the new Canvas Preview Panel you can preview all states of a canvas very easily. Use the scale feature in the position dialog to increase the canvas size or zoom in or out on a specific area. My biggest criticism with this new version is there's no option to choose exclusive settings. This is time-consuming, but is a pain if you want to switch between Adobe Lightroom 4 and Photoshop CS5. However, there is an option in the new Photoshop's preferences. So if you want, you can at least use exclusive mode, and then switch back and forth. In version 5 of Photoshop, the Content-Aware Fill tool is capable of detecting whether a filter has been applied to an image and automatically crops, blends back the areas of the original image you don't want to preserve.

The proof of things is in the (Processing) preview. Lightroom 5's preview is assembled with scannable parts: at the top, a thumbnail of the content image; in the middle, a shot of the still image with a time code indicator for movement; and in the bottom, a preview of the catalog, mappable thumbnails. Users can easily scroll through images in the Organizer, and the clock provides movement information for both the main image and the thumbnails. You can swipe to move image thumbnails back and forth between the "main camera" view and the catalog. You can also touch and flick them (though more slowly) to change the way they are arranged. Finally, as you navigate, feedback appears onscreen that lets you know you're moving toward a particular selection. There is no indication of which folder or folder structure that you're moving through.

## **Download Photoshop CC 2019 Version 20Activation Key For PC {{ updAte }} 2023**

Adobe Illustrator works with vector files and is much more versatile than it's predecessor, Adobe Illustrator CS2. The program has a feature to work on a single set of raster images and to apply the changes to multiple documents. Adobe Illustrator is a powerful tool to create and edit vector graphics. Adobe Illustrator is best known for creating and editing text and shapes. It differs from the traditional raster tools on Windows. The tool is used by professionals for creating, editing and printing in a variety of industries. Adobe Photoshop CC – Crop, rotate, resize, and even create seamless panoramas, and more. 6 Related Question Answers Found Adobe Photoshop is one of the most popular image editing software programs in the world. It is used by professional photographers and graphic designers to edit digital photos and create stunning visual graphics. Photoshop is also a popular program among amateurs who want to improve their photos or create original artwork. Which Is the Best Photoshop for Beginners? Choosing the best Photoshop for beginners can be a tough task. With so many options on the market, it's hard to know which one is the right fit for you. That's why we've put together this guide to help you make the best decision for your needs. Which Photoshop to Buy for Beginners? As a beginner, you may be wondering which Photoshop to buy. There are many versions of

Photoshop, and the one you choose will depend on your needs and budget. If you need a basic photo editor, then the cheaper versions of Photoshop, such as Elements or Lightroom, will be fine. e3d0a04c9c

## **Photoshop CC 2019 Version 20(LifeTime) Activation Code Hacked For Mac and Windows [32|64bit] {{ last releAse }} 2022**

Adobe Photoshop CC is now the most powerful photo editing software. In this application, you can edit, edit, and edit. Wherever you are, wherever you are. Whether on your desktop or laptop, iPad or smartphone, you can edit the files as you see fit. Whether you want to retouch your happy pictures or make other edits to your whole photo library, Photoshop CC can be your go-to photo editor. Adobe Photoshop CC is equipped with tons of amazing features that include color correction, soft-focus, blur, exposure change, masking, segmentation tools, adjustments, colors, adjustments, and more, which allows you to enhance the quality of your photos by applying filters and techniques to them. It allows you to make minor tweaks to your photos and also enhances them. We recommend switching between Windows and Mac as Photoshop works differently on both platforms. You can use Photoshop on Mac and Windows. You have to use Gimp for Mac and Windows. It is a free program but does not have the same amount of tools and features available as Photoshop. You can't simulate Photoshop's filters. If you are looking for the same features as the Adobe Photoshop, then consider using Gimp. However, if you are a beginner and just need to use Photoshop, you will find a workaround quickly. Below are some of the best Photoshop alternatives to consider. Adobe Photoshop is a popular photo editing software, which is used in graphic designing and multimedia. It has tools that allow designers to enhance the quality of their photos. You can make and edit of the images in your phone or tablet. Photoshop does not only allow you to create an image, but it also allows you to design compelling images that look great across any screen.

adobe photoshop cs6 full version free download for windows 10 how to download adobe photoshop cs3 for free full version windows 10 adobe photoshop cc 14.2.1 free download for android adobe photoshop cc 14.2.1 free download 64 bit adobe photoshop cc 14.2.1 free download full version adobe photoshop cc 14.2.1 free download 2021 adobe photoshop cs3 crack free download for windows 10 adobe photoshop cs5 free download full version for windows 10 with crack adobe photoshop cs4 free download full version for windows 10 with crack adobe

photoshop 2021 free download for lifetime for windows 10

IMAGINE is a very powerful tool to bring the digital to life. It is the first version of the powerful tool, which was announced 3 months back. The key features of the tool are resizing tools, animation and 3D effects, text, 3D modeling, node maps & radio, data structures, nodes and animators. With Adobe's newest tool, Substance you can finally bring the digital to life, by effectively designing 3D applications on the web thanks to a new web-based application development for Photoshop. It is a solid and beautiful experience which you can create High Quality 3D content right from Photoshop without having to install any external software or compile any code. Essentially, it is a 3D e-design that also has a great UI. In order to make high-quality images more enjoyable and more editable, Adobe launched its latest version of Photoshop with the extremely natural and smooth painting style, which is called Photoshop Paint. The new high definition art brushes and ease in applying artistic strokes to pictures turn your gallery into canvases, just like Adobe's other tools. In fact, Photoshop Paint is the best painting program in the world. Let's start with the star of the show. Photoshop is the biggest name in the world of photo editing. Photoshop truly ingrained itself in the minds of many of today's professional and amateurs alike, and is still used by many business photographers and professional photographers. Photoshop is well known for its non-destructive editing abilities; such as how to maintain original layers, and how to use Adjustment layers for a variety of creative effects.

If you want to use the Adobe Portfolio website to create a portfolio of your work, you'll soon discover that it isn't really designed for the web, which means that you'll have to change some of your standard work habits to make it work reliably. If you're interested in downloading and installing the full Adobe Creative Suite, you may start to think about how to suitably organize everything. Adobe Creative Suite 3 had so many applications, modules, tools, and other assets that it was incredibly difficult to find the right ways to work with them, and a lot of design teams simply end up using different tool sets and modules for different projects and tasks. Even if the features don't all have to be rendering your image to achieve that effect, the filters, tools, and features in Photoshop Elements are

powerful enough to help further that Photoshop experience. It's an extremely useful video editing tool for those who want to make multiple small edits to video footage before exporting it to a pre-designed media file (such as exporting a video for YouTube, Facebook Live, and more). The powerful video editing tool also includes things like motion tracking, blue-screen replacement, and a variety of secondary effects. Photoshop Elements 2019 provides even more power and even greater editing possibilities, with the inclusion of an auto-despeckle tool, contentaware crop, Rays and vector guides, layered files, and more. Adobe has recently announced the new feature releases for Photoshop for 2021, as well as a range of new additions to Photoshop Elements. On Photoshop, there's a number of new and exciting features, including reimagined filters powered by Adobe Sensei, which allow you to change the direction of a person's gaze in seconds (it's pretty trippy stuff!).

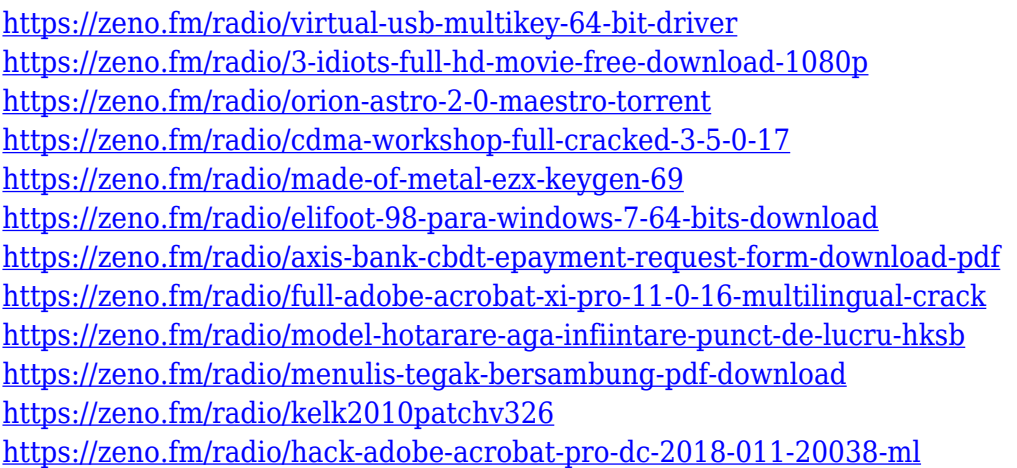

Adobe Photoshop is one of the commercial software, which is predominantly used to perform image editing that could be general-use software or a business software. There are basic to advanced features available to basic and advanced users. Adobe Photoshop features the best part of the pro version and is used in the fields of web, printing, merchandising, graphics designing and other more fields. But for any new user of Photoshop they are not aware of what all the features it comes with and how it can be used for his work well. So Adobe Photoshop Features will help you in using the features to help you while you are in Photoshop. Flash is an important feature in Photoshop. Most professional

designers and web developers demand it over any other web technologies. It is used in many fields, for example, web animation, animation, flash and in addition to many more. If you're looking to design your site using flash in Photoshop then the use of 'add-ons' can be a tough job. Adjustment brushes is one of the most important tool available in Photoshop. There are many tools available in an image adjustment. Some of them are the ones which is used in retouching. The work which you are doing is all about retouching. This brush helps you in doing the same. There are many tutorials available with Photoshop. In the field of web designing, there are many tasks which you need to do which is not possible with Photoshop. So first compare the web designing and after that you can choose which you wish to use for your work. Photoshop is very much useful and you can learn many things from it.

[https://yukoleather.net/wp-content/uploads/2023/01/Photoshop\\_CC\\_2015\\_version](https://yukoleather.net/wp-content/uploads/2023/01/Photoshop_CC_2015_version_17.pdf) [\\_17.pdf](https://yukoleather.net/wp-content/uploads/2023/01/Photoshop_CC_2015_version_17.pdf) <https://annodyne.in/wp-content/uploads/2023/01/quychil.pdf> <http://www.alwaysflorida.com/?p=1> [http://slimmingland.com/index.php/2023/01/02/download-adobe-photoshop-for-wi](http://slimmingland.com/index.php/2023/01/02/download-adobe-photoshop-for-windows-7-32-bit-repack/) [ndows-7-32-bit-repack/](http://slimmingland.com/index.php/2023/01/02/download-adobe-photoshop-for-windows-7-32-bit-repack/) [https://bodhirajabs.com/wp-content/uploads/2023/01/Photoshop-2021-Version-220](https://bodhirajabs.com/wp-content/uploads/2023/01/Photoshop-2021-Version-2200-With-Serial-Key-Torrent-For-Mac-and-Windows-64-Bits-2022.pdf) [0-With-Serial-Key-Torrent-For-Mac-and-Windows-64-Bits-2022.pdf](https://bodhirajabs.com/wp-content/uploads/2023/01/Photoshop-2021-Version-2200-With-Serial-Key-Torrent-For-Mac-and-Windows-64-Bits-2022.pdf) [https://www.gapitaliasrl.com/wp-content/uploads/2023/01/Download-Adobe-Photo](https://www.gapitaliasrl.com/wp-content/uploads/2023/01/Download-Adobe-Photoshop-For-Windows-7-64-Bit-UPD.pdf) [shop-For-Windows-7-64-Bit-UPD.pdf](https://www.gapitaliasrl.com/wp-content/uploads/2023/01/Download-Adobe-Photoshop-For-Windows-7-64-Bit-UPD.pdf) <http://www.americacredithelp.com/?p=1> <https://sarahebott.org/adobe-photoshop-2022-torrent-activation-code-x64-2023/> <https://makeupshopbynaho.com/wp-content/uploads/2023/01/janspuri.pdf> [https://oceantooceanbusiness.com/wp-content/uploads/2023/01/Adobe\\_Photoshop](https://oceantooceanbusiness.com/wp-content/uploads/2023/01/Adobe_Photoshop_EXpress__Download_With_Serial_Key_License_Keygen_For_PC_2023.pdf) [\\_EXpress\\_\\_Download\\_With\\_Serial\\_Key\\_License\\_Keygen\\_For\\_PC\\_2023.pdf](https://oceantooceanbusiness.com/wp-content/uploads/2023/01/Adobe_Photoshop_EXpress__Download_With_Serial_Key_License_Keygen_For_PC_2023.pdf) <http://tangopiter.ru/wp-content/uploads/2023/01/kevipro.pdf> <https://warshah.org/wp-content/uploads/2023/01/genhamp.pdf> [http://amlakzamanzadeh.com/wp-content/uploads/2023/01/Download-free-Adobe-](http://amlakzamanzadeh.com/wp-content/uploads/2023/01/Download-free-Adobe-Photoshop-2020-With-Keygen-CRACK-For-PC-3264bit-latest-updaTe-2023.pdf)[Photoshop-2020-With-Keygen-CRACK-For-PC-3264bit-latest-updaTe-2023.pdf](http://amlakzamanzadeh.com/wp-content/uploads/2023/01/Download-free-Adobe-Photoshop-2020-With-Keygen-CRACK-For-PC-3264bit-latest-updaTe-2023.pdf) <https://aarbee.se/wp-content/uploads/2023/01/chaibeth.pdf> [https://www.digitalgreenwich.com/download-photoshop-for-windows-7-64-bit-free](https://www.digitalgreenwich.com/download-photoshop-for-windows-7-64-bit-free-fixed/) [-fixed/](https://www.digitalgreenwich.com/download-photoshop-for-windows-7-64-bit-free-fixed/) <http://www.sweethomeslondon.com/?p=188629> <https://agenciasicos.com/wp-content/uploads/2023/01/amfrely.pdf>

<http://apartmentsforcheap.org/?p=4355>

[https://lavavajillasportatiles.com/download-photoshop-for-mac-catalina-free-verifi](https://lavavajillasportatiles.com/download-photoshop-for-mac-catalina-free-verified/) [ed/](https://lavavajillasportatiles.com/download-photoshop-for-mac-catalina-free-verified/)

[https://entrelink.hk/uncategorized/adobe-photoshop-download-telegram-channel-v](https://entrelink.hk/uncategorized/adobe-photoshop-download-telegram-channel-verified/) [erified/](https://entrelink.hk/uncategorized/adobe-photoshop-download-telegram-channel-verified/)

<https://www.academiahowards.com/wp-content/uploads/2023/01/benimmo.pdf> [https://modelsofindia.net/wp-content/uploads/2023/01/Download-free-Adobe-Phot](https://modelsofindia.net/wp-content/uploads/2023/01/Download-free-Adobe-Photoshop-CS5-Cracked-2022.pdf) [oshop-CS5-Cracked-2022.pdf](https://modelsofindia.net/wp-content/uploads/2023/01/Download-free-Adobe-Photoshop-CS5-Cracked-2022.pdf)

<https://tangoherbs.com/wp-content/uploads/2023/01/meeghun.pdf>

<https://pieseutilajeagricole.com/wp-content/uploads/2023/01/annasadh.pdf>

[https://trhhomerental.com/wp-content/uploads/2023/01/Download-Adobe-Photosh](https://trhhomerental.com/wp-content/uploads/2023/01/Download-Adobe-Photoshop-CS6-Full-Version-3264bit-New-2022.pdf) [op-CS6-Full-Version-3264bit-New-2022.pdf](https://trhhomerental.com/wp-content/uploads/2023/01/Download-Adobe-Photoshop-CS6-Full-Version-3264bit-New-2022.pdf)

[http://doctordefender.com/wp-content/uploads/2023/01/Adobe-Photoshop-2021-V](http://doctordefender.com/wp-content/uploads/2023/01/Adobe-Photoshop-2021-Version-223-Download-free-Torrent-Activation-Code-With-License-Key-P.pdf) [ersion-223-Download-free-Torrent-Activation-Code-With-License-Key-P.pdf](http://doctordefender.com/wp-content/uploads/2023/01/Adobe-Photoshop-2021-Version-223-Download-free-Torrent-Activation-Code-With-License-Key-P.pdf)

<https://orbeeari.com/how-to-download-and-install-photoshop-cc-2017-link/>

[https://theoceanviewguy.com/adobe-photoshop-2022-version-23-1-keygen-full-ver](https://theoceanviewguy.com/adobe-photoshop-2022-version-23-1-keygen-full-version-free-license-key-pc-windows-x64-updated-2023/) [sion-free-license-key-pc-windows-x64-updated-2023/](https://theoceanviewguy.com/adobe-photoshop-2022-version-23-1-keygen-full-version-free-license-key-pc-windows-x64-updated-2023/)

<https://www.chandabags.com/download-free-photoshop-for-windows-10-exclusive/> [https://elfindonesia.com/2023/01/download-photoshop-2022-version-23-0-1-hacke](https://elfindonesia.com/2023/01/download-photoshop-2022-version-23-0-1-hacked-windows-10-11-x32-64-hot-2022/) [d-windows-10-11-x32-64-hot-2022/](https://elfindonesia.com/2023/01/download-photoshop-2022-version-23-0-1-hacked-windows-10-11-x32-64-hot-2022/)

[https://marshryt.by/wp-content/uploads/Teal-And-Orange-Photoshop-Presets-Free-](https://marshryt.by/wp-content/uploads/Teal-And-Orange-Photoshop-Presets-Free-Download-UPD.pdf)[Download-UPD.pdf](https://marshryt.by/wp-content/uploads/Teal-And-Orange-Photoshop-Presets-Free-Download-UPD.pdf)

<https://musicdowntown.org/download-photoshop-version-8-0-full-for-free-link/> <https://earthoceanandairtravel.com/wp-content/uploads/2023/01/ellalbi.pdf> [https://dubaisafariplus.com/adobe-photoshop-2022-version-23-0-1-download-free](https://dubaisafariplus.com/adobe-photoshop-2022-version-23-0-1-download-free-hack-64-bits-2022/)[hack-64-bits-2022/](https://dubaisafariplus.com/adobe-photoshop-2022-version-23-0-1-download-free-hack-64-bits-2022/)

[https://bridgetsdance.com/wp-content/uploads/2023/01/Download\\_Photoshop\\_Exp](https://bridgetsdance.com/wp-content/uploads/2023/01/Download_Photoshop_Express_For_Pc_Free_TOP.pdf) [ress\\_For\\_Pc\\_Free\\_TOP.pdf](https://bridgetsdance.com/wp-content/uploads/2023/01/Download_Photoshop_Express_For_Pc_Free_TOP.pdf)

<http://seti.sg/wp-content/uploads/2023/01/fabrdar.pdf>

<https://www.riobrasilword.com/wp-content/uploads/2023/01/halyjama.pdf> <https://articlebeast.online/wp-content/uploads/2023/01/quybhail.pdf>

[https://bekasiworkhub.com/photoshop-2020-version-21-download-free-with-licens](https://bekasiworkhub.com/photoshop-2020-version-21-download-free-with-license-key-2022/) [e-key-2022/](https://bekasiworkhub.com/photoshop-2020-version-21-download-free-with-license-key-2022/)

<http://prabhatevents.com/wp-content/uploads/2023/01/valmarr.pdf>

The Effects panel in Photoshop has undergone a complete overhaul this year. New Effects panel provides you with unlimited organization options, and the new styles menu allows you to easily and quickly access the one-of-a-kind effects and

custom styles provided by Adobe Sensei across all your projects. The most notable change is the fact that you need not be in Photoshop to edit your images. With the new Panel Preview, you can edit your projects in a browser without leaving Photoshop. You can even try on a comment before posting, or click to review with people on your team if you wish, in real time. With the new Action tools, you can cut, copy, paint and paste images directly into Photoshop. You can also Ctrl + click on an image and copy it to a new place or use the selective magic wand tool to easily select an object for editing. To access the Move and Edit panel that accommodates these new Action tools, click on the fast and easy Filter options located in the new panel to gain access to the new Edit panel. With Adobe Sensei, you can use AI to magically enhance your images, enabling you to do all kinds of things like remove the background from a person's eyes and blend accurately, a feat that was once a time-consuming, painstaking task. Adobe Sensei is now capable of making major adjustments in the background, so you can easily get rid of the background and bring focus on a subject. Of course, this means that you can apply incredible new features across all your projects. This happens to be a change that complements the focus that has been placed on expanding the workspace's flexibility and organization.